<span id="page-0-0"></span>Estructuras de control Fundamentos de la programación

Salvador Sánchez, Miguel-Angel Sicilia

Universidad de Alcalá

Septiembre de 2015

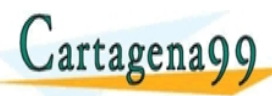

**<del>E S∧RARTICWLARES, TU</del>** ED TIME O EN VIA NOTIT LOOS FOR

Salvador Sánchez, Miguel-Angel Sicilia (U jena99 com no se hace responsable de [la](#page-0-0) i[nf](#page-1-0)[orm](#page-0-0)[a](#page-1-0)[ció](#page-0-0)[n](#page-7-0) [co](#page-0-0)[n](#page-6-0)[t](#page-7-0)[en](#page-0-0)[ida](#page-70-0) e

Cartagena99

<span id="page-1-0"></span>Los contenidos de esta presentación pueden ser copiados y redistribuidos en cualquier medio o formato, así como adaptados, remezclados, transformados y servir de base para la creación de nuevos materiales a partir de ellos, según la licencia Atribución 4.0 Unported (CC BY 4.0)

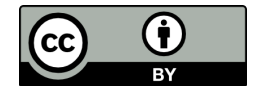

**F<del>SPARTIC</del>** 

ED TIME O EN VIA NOTIT LOOS FOR

Salvador Sánchez, Miguel-Angel Sicilia (Unive<sup>r</sup> Of Fundamentos de la programación Hel <mark>O TOSIOTS priembre de 2015 2 / 45</mark> www.cartagena99.com no se hace rasponsable de [la](#page-0-0) i[nf](#page-2-0)[o](#page-0-0)[rm](#page-1-0)[a](#page-2-0)[ció](#page-0-0)[n](#page-7-0) [co](#page-0-0)[n](#page-6-0)[t](#page-7-0)[en](#page-0-0)[ida](#page-70-0) en el<br>avias sinsta masa mas sints (ustr. El rada la di di ponsable de la información contenida en el <span id="page-2-0"></span>• Flujo de control: secuencia de ejecución de las instrucciones del programa.

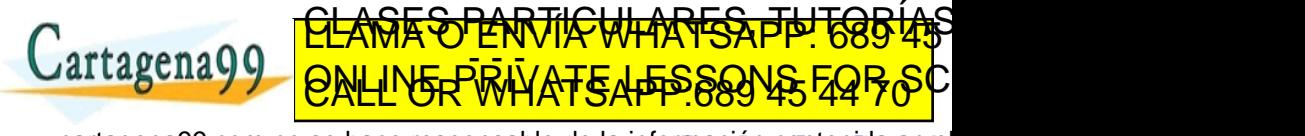

Salvador S´anchez, Miguel-Angel Sicilia (Universidad de Alcal´a) Fundamentos de la programaci´on Septiembre de 2015 3 / 45 no se hace responsable de [la](#page-1-0) i[nf](#page-3-0)[o](#page-1-0)[r](#page-2-0)[m](#page-6-0)[a](#page-7-0)[ció](#page-0-0)[n](#page-7-0) [co](#page-0-0)[n](#page-6-0)[t](#page-7-0)[en](#page-0-0)[ida](#page-70-0)

- <span id="page-3-0"></span>• Flujo de control: secuencia de ejecución de las instrucciones del programa.
- En un programa sin estructuras de control el flujo es secuencial.

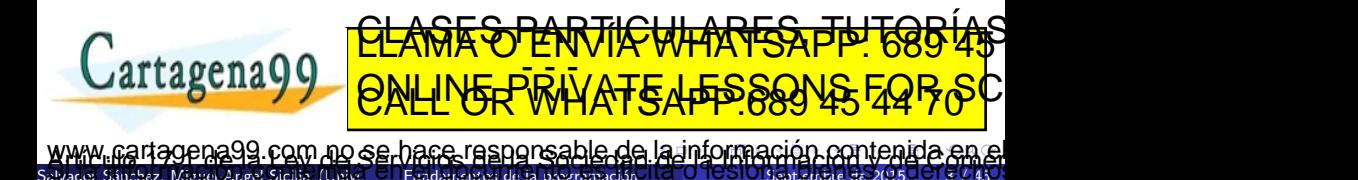

- <span id="page-4-0"></span>• Flujo de control: secuencia de ejecución de las instrucciones del programa.
- En un programa sin estructuras de control el flujo es secuencial.
- El flujo de control incluye la **activación** de módulos, es decir, la ejecución del código dentro de los mismos cuando se los invoca.

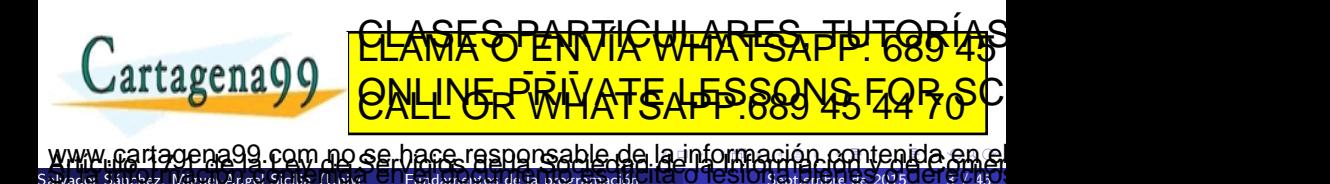

- <span id="page-5-0"></span>· Flujo de control: secuencia de ejecución de las instrucciones del programa.
- En un programa sin estructuras de control el flujo es secuencial.
- El flujo de control incluye la **activación** de módulos, es decir, la ejecución del código dentro de los mismos cuando se los invoca.
- Para modificar el flujo de control se utilizan las

estructuras de **CLASE SPLATICULARES, TUTORÍAS** artagena99 ED TIME O EN VIA NOTIT LOOS FOR

Salvador S´anchez, Miguel-Angel Sicilia (Universidad de Alcal´a) Fundamentos de la programaci´on Septiembre de 2015 3 / 45 com no se hace responsable de [la](#page-4-0) i[nf](#page-6-0)[o](#page-1-0)[r](#page-2-0)[m](#page-6-0)[a](#page-7-0)[ció](#page-0-0)[n](#page-7-0) [co](#page-0-0)[n](#page-6-0)[t](#page-7-0)[en](#page-0-0)irl

- <span id="page-6-0"></span>· Flujo de control: secuencia de ejecución de las instrucciones del programa.
- En un programa sin estructuras de control el flujo es secuencial.
- El flujo de control incluye la **activación** de módulos, es decir, la ejecución del código dentro de los mismos cuando se los invoca.
- Para modificar el flujo de control se utilizan las

estructuras de **CLASE SPLATICULARES, TUTORÍAS** artagena99 ED TIME O EN VIA NOTIT LOOS FOR

Salvador S´anchez, Miguel-Angel Sicilia (Universidad de Alcal´a) Fundamentos de la programaci´on Septiembre de 2015 3 / 45 com no se hace responsable de [la](#page-5-0) i[nf](#page-7-0)[o](#page-1-0)[r](#page-2-0)[m](#page-6-0)[a](#page-7-0)[ció](#page-0-0)[n](#page-7-0) [co](#page-0-0)[n](#page-6-0)[t](#page-7-0)[en](#page-0-0)irl

### <span id="page-7-0"></span>[Estructuras de control selectivas](#page-7-0)

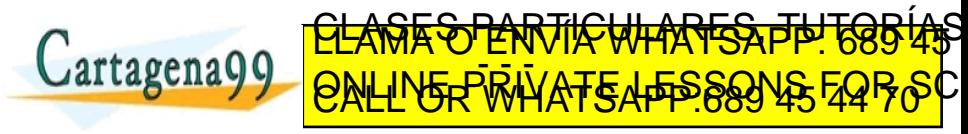

.<br>Salvador Sánchez, Miguel-Angel Sicilia (U gena99 com no se hare responsable de [la](#page-6-0) i[nf](#page-8-0)[o](#page-7-0)[rm](#page-7-0)[a](#page-8-0)[c](#page-6-0)[ió](#page-7-0)[n](#page-35-0) co[n](#page-34-0)[t](#page-35-0)[en](#page-0-0)[ida](#page-70-0) en

### <span id="page-8-0"></span>Definición

Una estructura selectiva permite, de acuerdo a una condición, ejecutar o no ciertas instrucciones.

Cuando se requiere actuar de modo diferente ante diferentes entradas o en diferentes estados.

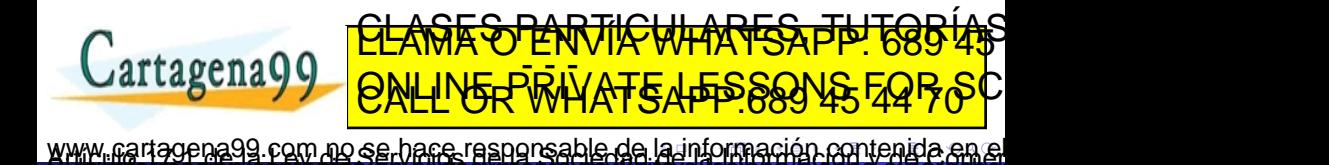

Salvador Sánchez, Miguel-Angel Sicilia (Unive<sup>r</sup> Of Fundamentos de la programación Hel <mark>O TOSIOTS spitembre de 2015 5 / 45</mark>

Salvador S´anchez, Miguel-Angel Sicilia (Universidad de Alcal´a) Fundamentos de la programaci´on Septiembre de 2015 5 / 45

Cartagena99

### <span id="page-9-0"></span>Definición

Una estructura selectiva permite, de acuerdo a una condición, ejecutar o no ciertas instrucciones.

Cuando se requiere actuar de modo diferente ante diferentes entradas o en diferentes estados.  $\bullet$  Una condición lógica (verdadero/falso) determina

<u>RASTENTICULARES, TUT</u>

- RAND PRIVATE A- PRINS

99 com no se hace responsable de [la](#page-8-0) i[nf](#page-10-0)[o](#page-7-0)[r](#page-8-0)[m](#page-11-0)[a](#page-12-0)[c](#page-6-0)[ió](#page-7-0)[n](#page-35-0) co[n](#page-34-0)[t](#page-35-0)[en](#page-0-0)[ida](#page-70-0)

qué instrucciones se deben ejecutar.

### <span id="page-10-0"></span>Definición

Una estructura selectiva permite, de acuerdo a una condición, ejecutar o no ciertas instrucciones.

- Cuando se requiere actuar de modo diferente ante diferentes entradas o en diferentes estados.
- Una condición lógica (verdadero/falso) determina qué instrucciones se deben ejecutar.
	- Operadores condicionales en python:  $==, >, <, <=, >=, !=$

<u>TE SPARTICULARES, THT</u>

LA RAND FOR STUDENTS

1a99 com no se hace responsable de [la](#page-9-0) i[nf](#page-11-0)[o](#page-7-0)[r](#page-8-0)[m](#page-11-0)[a](#page-12-0)[c](#page-6-0)[ió](#page-7-0)[n](#page-35-0) co[n](#page-34-0)[t](#page-35-0)[en](#page-0-0)[ida](#page-70-0)

• Operadores lógicos: and, or, not

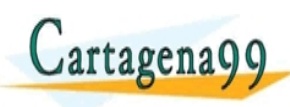

Salvador S´anchez, Miguel-Angel Sicilia (Universidad de Alcal´a) Fundamentos de la programaci´on Septiembre de 2015 5 / 45

### <span id="page-11-0"></span>Definición

Una estructura selectiva permite, de acuerdo a una condición, ejecutar o no ciertas instrucciones.

- Cuando se requiere actuar de modo diferente ante diferentes entradas o en diferentes estados.
- Una condición lógica (verdadero/falso) determina qué instrucciones se deben ejecutar.
	- Operadores condicionales en python:  $==, >, <, <=, >=, !=$
	- Operadores lógicos: and, or, not

Los dos posibles resultados de la evaluación de la eggín Cartagena99 **PALINE PRIVATE LESS** <u>UNCH</u> OF ED TIME O EN VIA NOTIT LOOS FOR

Salvador S´anchez, Miguel-Angel Sicilia (Universidad de Alcal´a) Fundamentos de la programaci´on Septiembre de 2015 5 / 45 99 com no se hace responsable de [la](#page-10-0) i[nf](#page-12-0)[o](#page-7-0)[r](#page-8-0)[m](#page-11-0)[a](#page-12-0)[c](#page-6-0)[ió](#page-7-0)[n](#page-35-0) co[n](#page-34-0)[t](#page-35-0)[en](#page-0-0)[ida](#page-70-0)

```
n = int (input ("Introduce un entero: ")
if ( n \frac{9}{2} = 0 ):
   print ("El numero es Par")
else :
   print ("El numero es Impar")
```
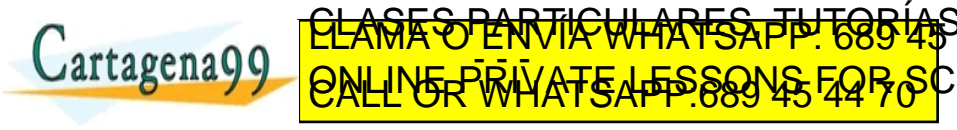

Salvador Sánchez, Miguel-Angel Sicilia (Universidad Fundamentos de la programación na99 com no se hace responsable de [la](#page-11-0) i[nf](#page-13-0)[o](#page-7-0)[rm](#page-12-0)[a](#page-13-0)[c](#page-6-0)[ió](#page-7-0)[n](#page-35-0) co[n](#page-34-0)[t](#page-35-0)[en](#page-0-0)[ida](#page-70-0) er <span id="page-13-0"></span>Cada vez que una sentencia acaba con dos puntos Python espera que la sentencia o sentencias que le siguen aparezcan con un mayor sangrado.

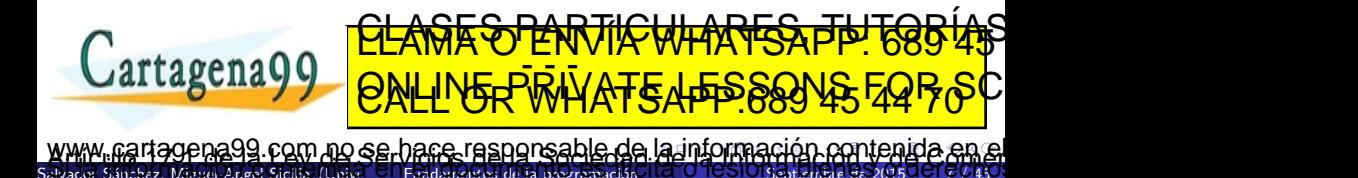

- <span id="page-14-0"></span>Cada vez que una sentencia acaba con dos puntos Python espera que la sentencia o sentencias que le siguen aparezcan con un mayor sangrado.
- Es la forma de marcar el inicio y el fin de una serie de sentencias que dependen de otra.

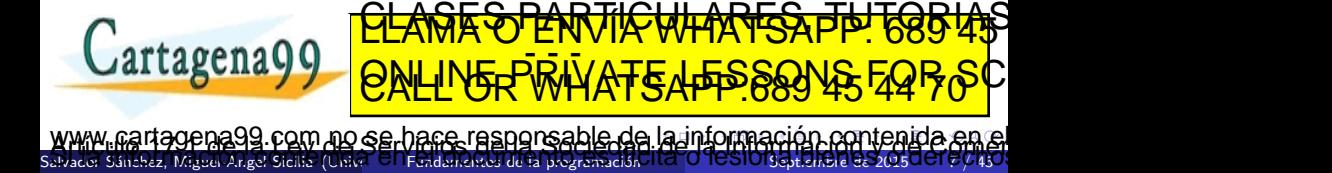

- <span id="page-15-0"></span>Cada vez que una sentencia acaba con dos puntos Python espera que la sentencia o sentencias que le siguen aparezcan con un mayor sangrado.
- Es la forma de marcar el inicio y el fin de una serie de sentencias que dependen de otra.
- Excepción: si solo hay una sentencia que depende de otra, pueden escribirse ambas en la misma línea.

<del>E SPARTICULARES, TUT</del>

ED TIME O EN VIA NOTIT LOOS FOR

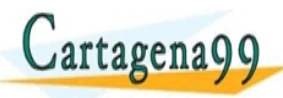

Salvador S´anchez, Miguel-Angel Sicilia (Universidad de Alcal´a) Fundamentos de la programaci´on Septiembre de 2015 7 / 45 com no se hace responsable de [la](#page-14-0) i[nf](#page-16-0)[o](#page-7-0)[r](#page-13-0)[m](#page-15-0)[a](#page-16-0)[c](#page-6-0)[ió](#page-7-0)[n](#page-35-0) co[n](#page-34-0)[t](#page-35-0)[en](#page-0-0)id

### <span id="page-16-0"></span>Consejos sobre sangrado

• Líneas en blanco y comentarios no afectan al sangrado

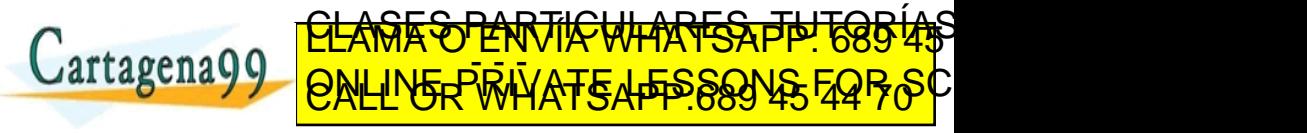

Salvador S´anchez, Miguel-Angel Sicilia (Universidad de Alcal´a) Fundamentos de la programaci´on Septiembre de 2015 8 / 45 99 com no se hace responsable de [la](#page-15-0) i[nf](#page-17-0)[o](#page-7-0)[r](#page-16-0)[m](#page-18-0)[a](#page-19-0)[c](#page-6-0)[ió](#page-7-0)[n](#page-35-0) co[n](#page-34-0)[t](#page-35-0)[en](#page-0-0)[ida](#page-70-0)

## <span id="page-17-0"></span>Consejos sobre sangrado

- Líneas en blanco y comentarios no afectan al sangrado
- Eliminar los tabuladores en el editor

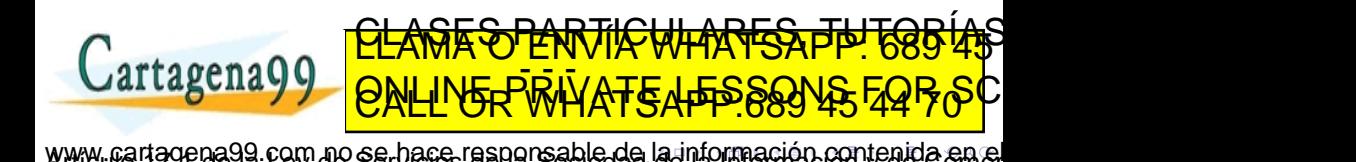

Salvador Sánchez, Miguel-Angel Sicilia (Unive<sup>r</sup> Of Fundamentos de la programación Hel <mark>O TOSIOTS spitembre de 2015 8 / 45</mark>

## <span id="page-18-0"></span>Consejos sobre sangrado

- Líneas en blanco y comentarios no afectan al sangrado
- Eliminar los tabuladores en el editor
- Usar "tablas mentales":

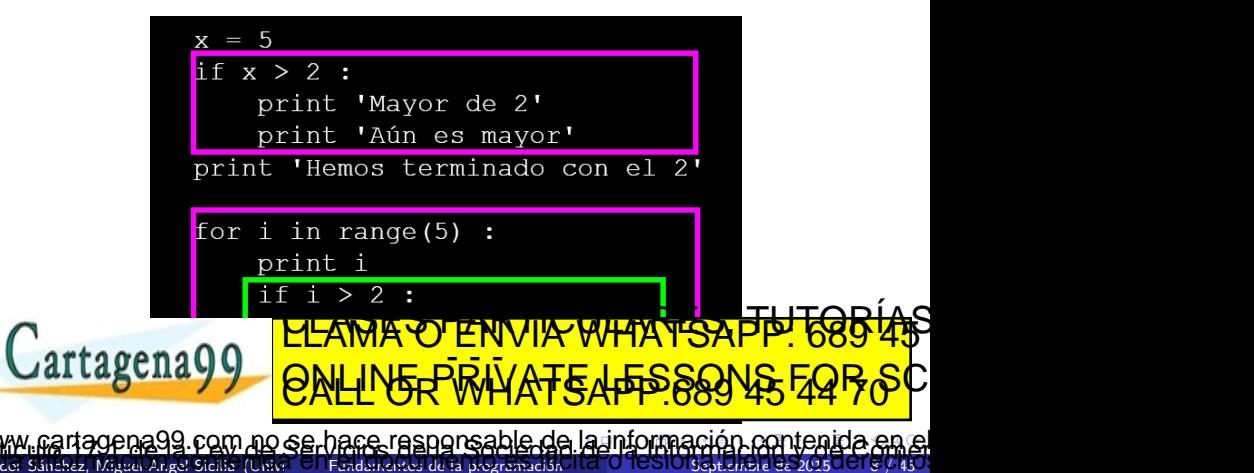

# <span id="page-19-0"></span>Flujo de control selectivo

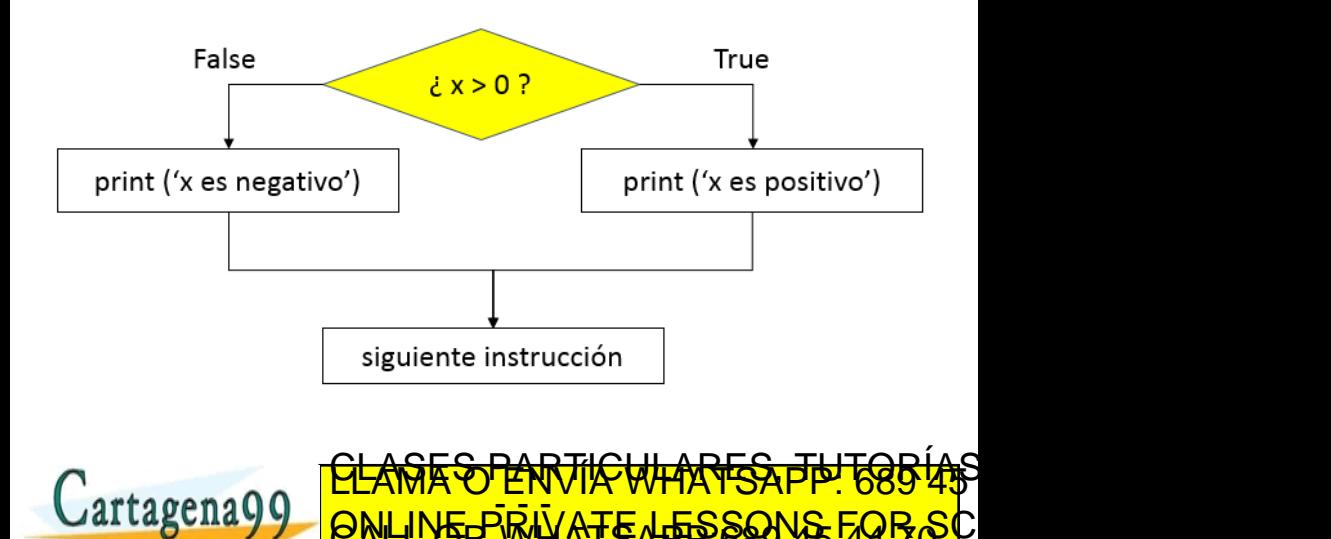

Salvador Sánchez, Miguel-Angel Sicilia (Unive ED TIME O EN VIA NOTIT LOOS FOR gena99 com no se hace resporsable de [la](#page-18-0) i[nf](#page-20-0)[o](#page-7-0)[r](#page-19-0)[m](#page-20-0)[a](#page-21-0)[c](#page-6-0)[ió](#page-7-0)[n](#page-35-0) co[n](#page-34-0)[t](#page-35-0)[en](#page-0-0)[ida](#page-70-0) en

# <span id="page-20-0"></span>Flujo de control selectivo

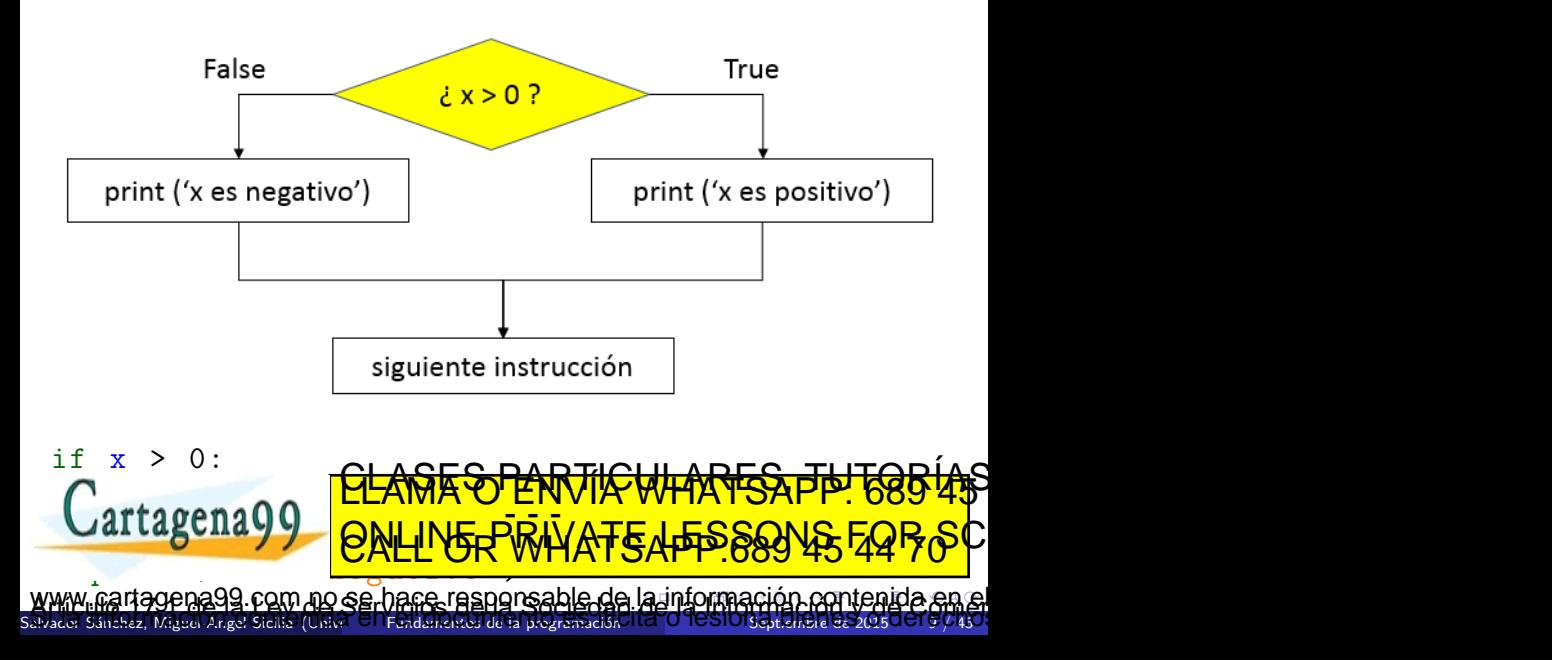

# <span id="page-21-0"></span>If simple

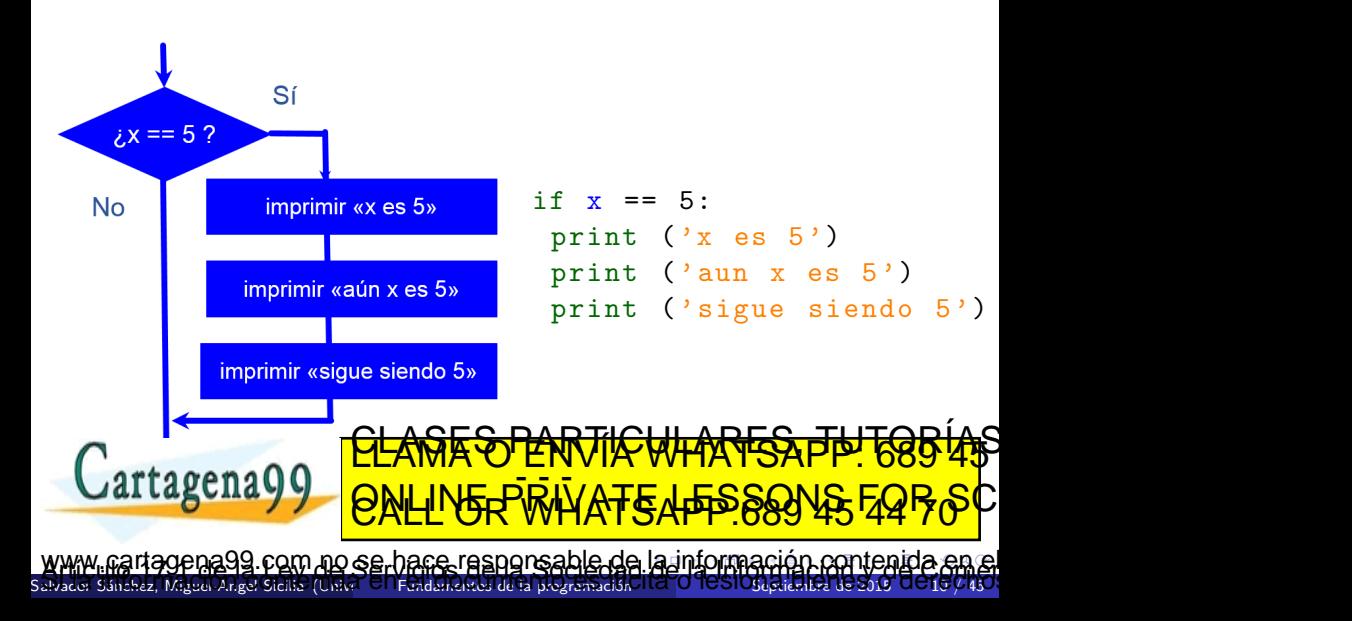

### <span id="page-22-0"></span>Ifs sucesivos

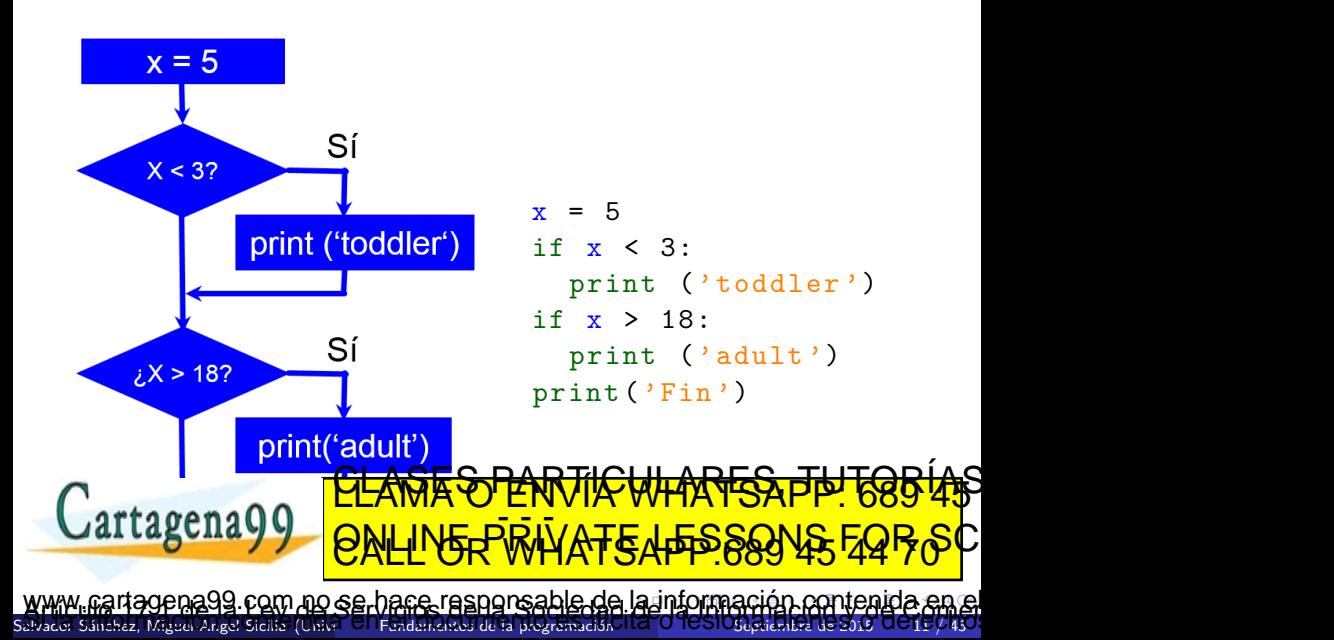

# <span id="page-23-0"></span>Ejemplo: Par o impar, modularizado

• Como toda expresión, la condición puede incluir llamadas a funciones.

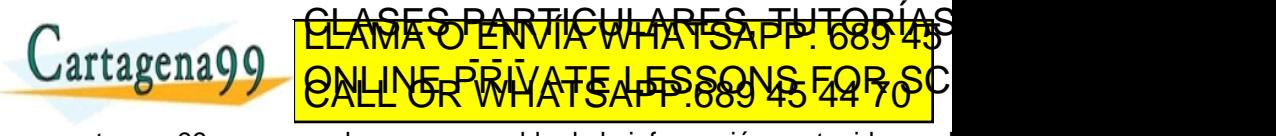

Salvador S´anchez, Miguel-Angel Sicilia (Universidad de Alcal´a) Fundamentos de la programaci´on Septiembre de 2015 12 / 45 no se hace responsable de [la](#page-22-0) i[nf](#page-24-0)[o](#page-7-0)[r](#page-23-0)[m](#page-25-0)[a](#page-26-0)[c](#page-6-0)[ió](#page-7-0)[n](#page-35-0) co[n](#page-34-0)[t](#page-35-0)[en](#page-0-0)[ida](#page-70-0)

# <span id="page-24-0"></span>Ejemplo: Par o impar, modularizado

- Como toda expresión, la condición puede incluir llamadas a funciones.
- Ej. pueden utilizarse funciones que retornan valores lógicos en la condición.

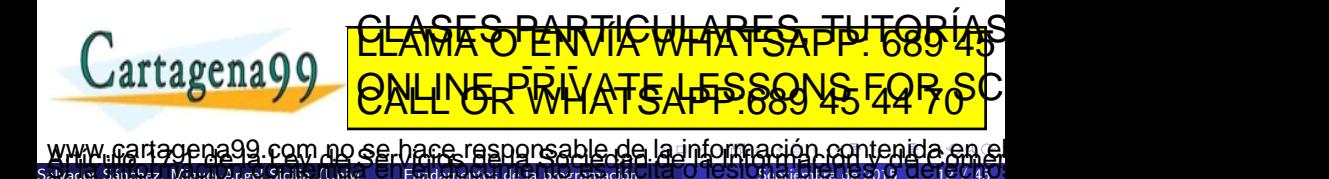

- <span id="page-25-0"></span>• Como toda expresión, la condición puede incluir llamadas a funciones.
- Ej. pueden utilizarse funciones que retornan valores lógicos en la condición.

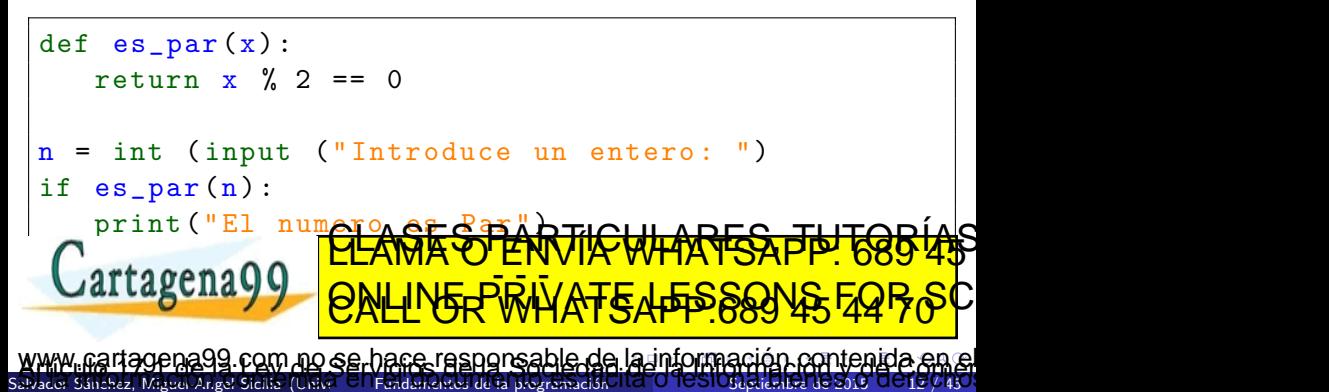

- <span id="page-26-0"></span>Los bloques "si" y "si no" de una selectiva (y de cualquier estructura de control) pueden a su vez contener otras estructuras de control.
- Por ejemplo: Un año es bisiesto si es divisible entre cuatro, excepto si es múltiplo de cien, en cuyo caso no es bisiesto salvo, a su vez, que sea múltiplo de cuatrocientos, en cuyo caso sí es bisiesto.

<u>SES PARTICULARES, TH</u>

<u>- PRIVATE A<del>PP</del>SS</u>

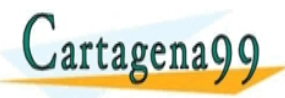

Salvador S´anchez, Miguel-Angel Sicilia (Universidad de Alcal´a) Fundamentos de la programaci´on Septiembre de 2015 13 / 45 com no se hace responsable de [la](#page-25-0) i[nf](#page-27-0)[o](#page-7-0)[rm](#page-26-0)[a](#page-27-0)[c](#page-6-0)[ió](#page-7-0)[n](#page-35-0) co[n](#page-34-0)[t](#page-35-0)[en](#page-0-0)[ida](#page-70-0)

## <span id="page-27-0"></span>Ifs anidados

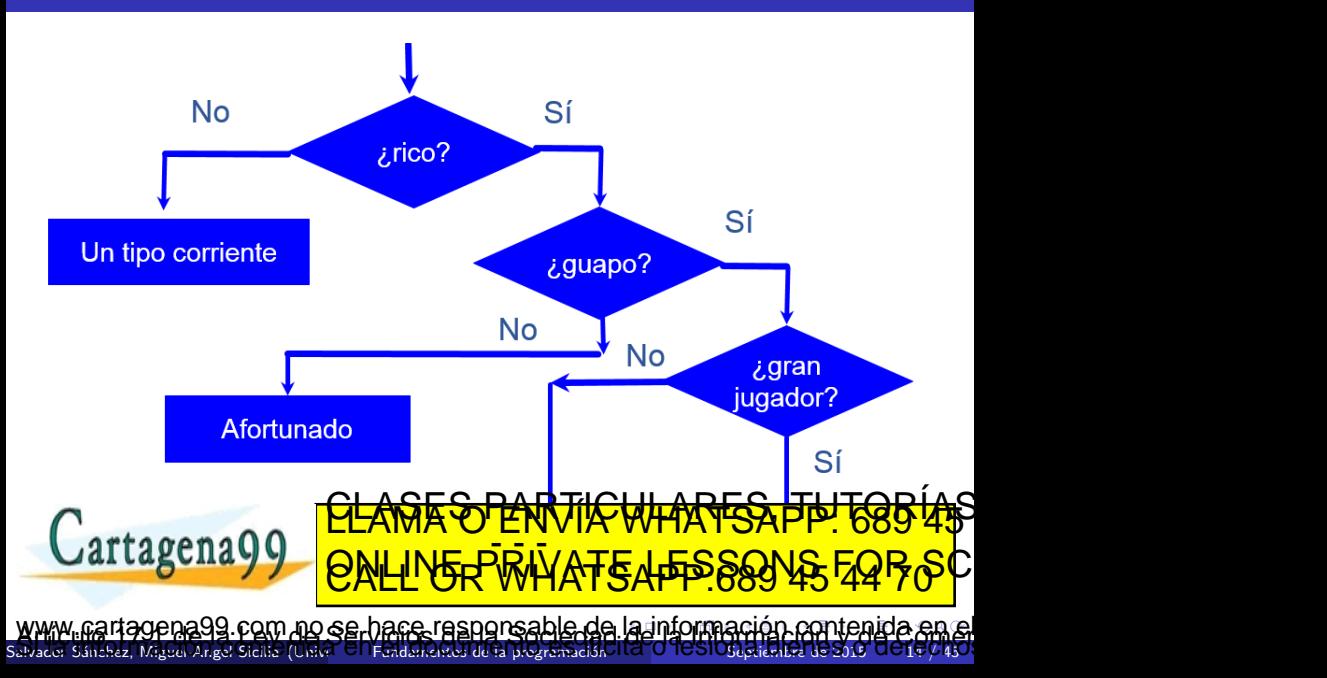

## <span id="page-28-0"></span>Estructuras selectivas múltiples

• Si la condición puede es de un tipo diferente al lógico permite más de dos flujos de control alternativos.

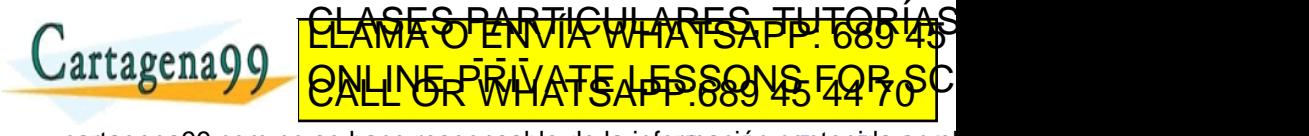

Salvador S´anchez, Miguel-Angel Sicilia (Universidad de Alcal´a) Fundamentos de la programaci´on Septiembre de 2015 15 / 45 no se hace responsable de [la](#page-27-0) i[nf](#page-29-0)[o](#page-7-0)[r](#page-28-0)[m](#page-30-0)[a](#page-31-0)[c](#page-6-0)[ió](#page-7-0)[n](#page-35-0) co[n](#page-34-0)[t](#page-35-0)[en](#page-0-0)[ida](#page-70-0)

- <span id="page-29-0"></span>• Si la condición puede es de un tipo diferente al lógico permite más de dos flujos de control alternativos.
- La condición es una expresión, pero la decisión se toma de acuerdo a valores concretos o rangos de valores.

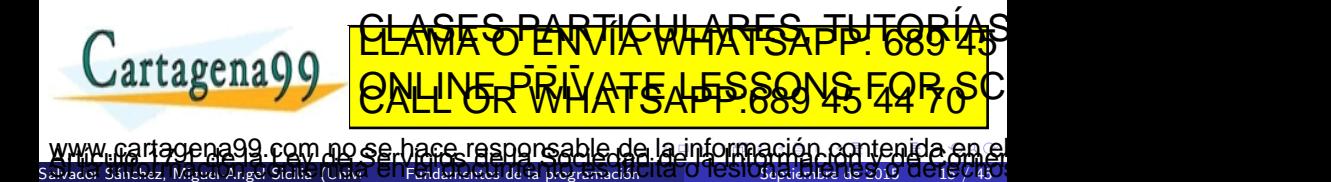

- <span id="page-30-0"></span>• Si la condición puede es de un tipo diferente al lógico permite más de dos flujos de control alternativos.
- La condición es una expresión, pero la decisión se toma de acuerdo a valores concretos o rangos de valores.

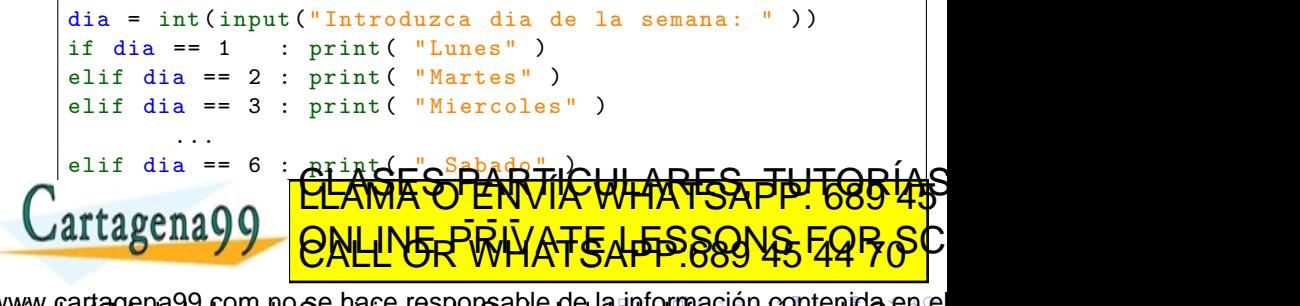

 $S$ az, Miguel-Angel Sicilia (Universidad de La programación sobre de la programación 99 com no se hace responsable de [la](#page-29-0) i[nf](#page-31-0)[o](#page-7-0)[r](#page-28-0)[m](#page-30-0)[a](#page-31-0)[c](#page-6-0)[ió](#page-7-0)[n](#page-35-0) co[n](#page-34-0)[t](#page-35-0)[en](#page-0-0)[ida](#page-70-0)

# <span id="page-31-0"></span>Condicional múltiple

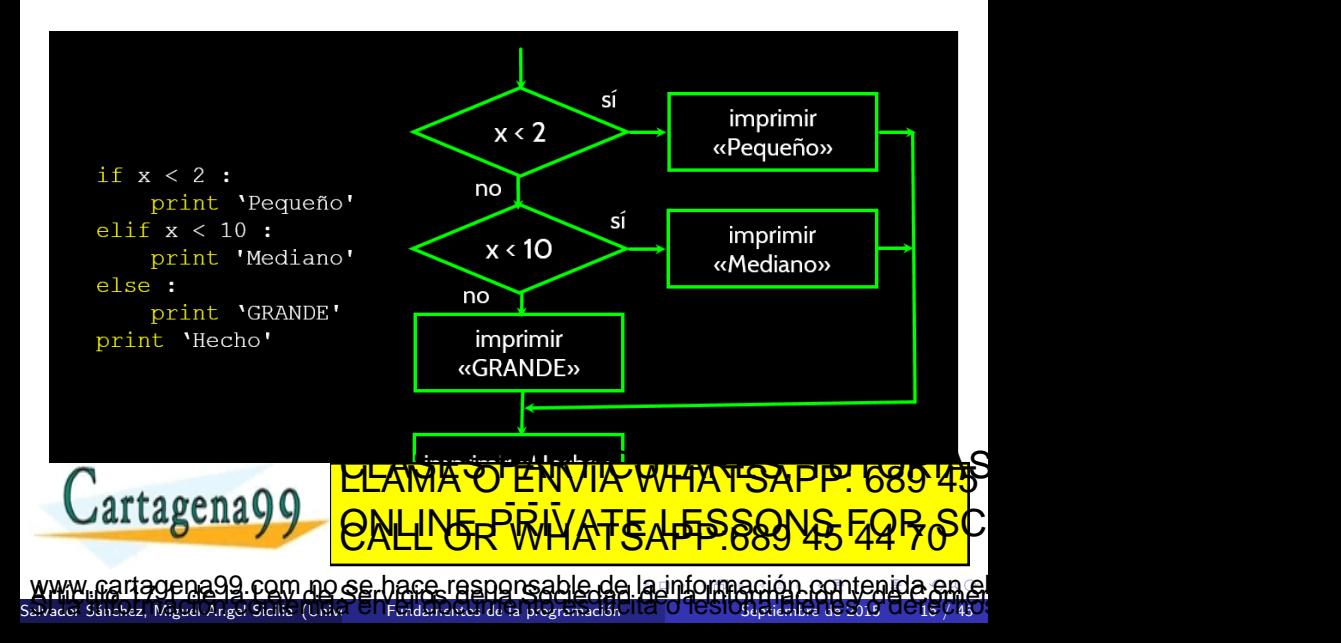

#### ¿Cuál no se imprimirá?

```
if x < 2:
    print ('menor que 2')
elif x \ge 2:
    print ('2 o más')
else
    print ('Otra cosa')
```

```
if x < 2:
    print ('menor que 2')
elif x < 20:
    print ('menor que 20')
elif x < 10:
    print ('menor que 10')
else :
    print ('Otra cosa')
```
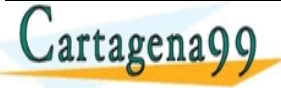

<u>MAGO ENVIA WHATSAPP: 689 </u> ED TIME O EN VIA NOTIT LOOS FOR

Salvador Sánchez, Miguel-Angel Sicilia (Universidad de La programación de la programación de la programación de la programación de la programación de la programación de la programación de la programación de 2015 (VI) en la tagena99 com no se harr-rasnorsable de [la](#page-31-0) i[nf](#page-33-0)[o](#page-7-0)[rm](#page-32-0)[a](#page-33-0)[c](#page-6-0)[ió](#page-7-0)[n](#page-35-0) co[n](#page-34-0)[t](#page-35-0)[en](#page-0-0)[ida](#page-70-0) en el

<span id="page-33-0"></span>Escribamos un programa para solicitar al usuario el número de horas y el precio por hora con vistas a calcular su salario bruto. Las horas que sobrepasen 40 se considerar´an extra y pagadas a 1,5 veces el precio de la hora regular.

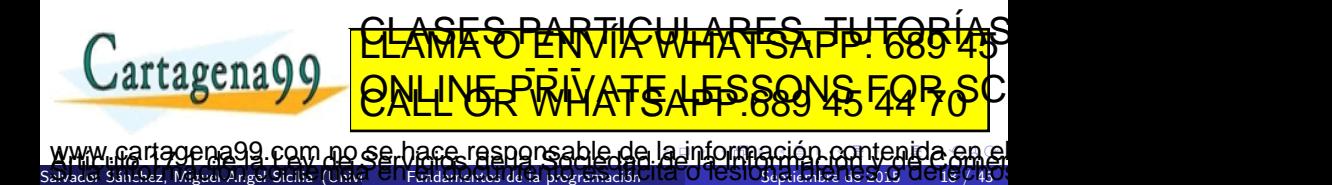

<span id="page-34-0"></span>Escribamos un programa para solicitar al usuario el número de horas y el precio por hora con vistas a calcular su salario bruto. Las horas que sobrepasen 40 se considerar´an extra y pagadas a 1,5 veces el precio de la hora regular.

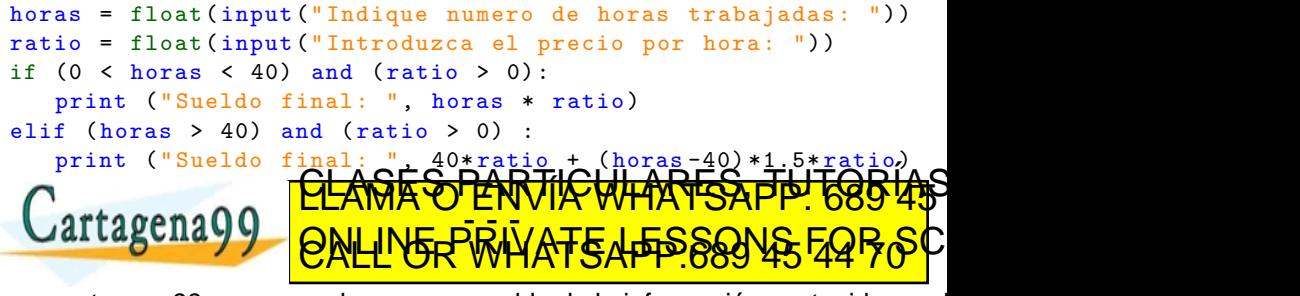

se Sánchez, Miguel-Angel Sicilia (Universidad de la programación de la aa99 com no se hace responsable de [la](#page-33-0) i[nf](#page-35-0)[o](#page-7-0)[r](#page-33-0)[m](#page-34-0)[a](#page-35-0)[c](#page-6-0)[ió](#page-7-0)[n](#page-35-0) co[n](#page-34-0)[t](#page-35-0)[en](#page-0-0)[ida](#page-70-0) e

<span id="page-35-0"></span>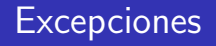

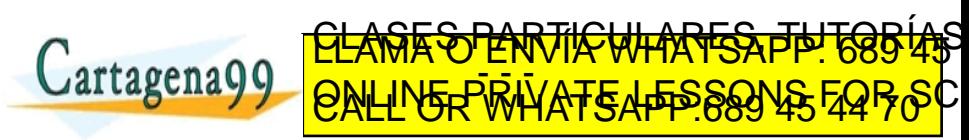

Salvador Sánchez, Miguel-Angel Sicilia (Universidad de La programació) Italio Septiembre de 2015 la programació rartagen a99 com no se hare rasnonsable de [la](#page-34-0) i[nf](#page-36-0)[o](#page-35-0)[rm](#page-35-0)[a](#page-36-0)[c](#page-34-0)[ió](#page-35-0)[n](#page-39-0) co[n](#page-38-0)[t](#page-39-0)[en](#page-0-0)[ida](#page-70-0) en el

## <span id="page-36-0"></span>**Excepciones**

- En ocasiones, la detección de posibles errores con if resulta tediosa, pues modifica el aspecto del programa al llenarlo de comprobaciones.
- Las excepciones permiten separar el código "de negocio" del tratamiento de errores

```
tru:
```
- acción potencialmente errónea  $\overline{z}$
- acción potencialmente errónea

```
<u>CLASES PARTICULARES, TUTORIAS</u>
ED TIME O EN VIA NOTIT LOOS FOR
```
Salvador S´anchez, Miguel-Angel Sicilia (Universidad de Alcal´a) Fundamentos de la programaci´on Septiembre de 2015 20 / 45 com no se hace responsable de [la](#page-35-0) i[nf](#page-37-0)[o](#page-35-0)[rm](#page-36-0)[a](#page-37-0)[c](#page-34-0)[ió](#page-35-0)[n](#page-39-0) co[n](#page-38-0)[t](#page-39-0)[en](#page-0-0)[ida](#page-70-0)

```
anno actual = 2015x = input("Introduzca el anno en que nacio:")try:
  anno_nacimiento = int(x)except :
print ("Algo ha fallado: no es posible calcular su edad")
edad = anno_actual - anno_nacimiento
print ("Su edad es: ", edad, " annos")
```
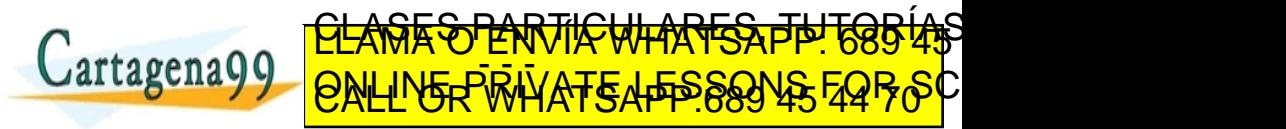

Salvador Sánchez, Miguel-Angel Sicilia (Universidad Fundamentos de la programación de ONSESSION de 2015 21 / 450 agena99 com no se hace responsable de [la](#page-36-0) i[nf](#page-38-0)[o](#page-35-0)[rm](#page-37-0)[a](#page-38-0)[c](#page-34-0)[ió](#page-35-0)[n](#page-39-0) co[n](#page-38-0)[t](#page-39-0)[en](#page-0-0)[ida](#page-70-0) en el

```
anno actual = 2015x = input("Introduzca el anno en que nacio:")try:
  anno nacimiento = int(x)edad = anno_actual - anno_nacimiento
  if edad < 0raise
  print ("Su edad es: ", edad, " annos")
except :
 print ("Algo ha fallado: no es posible calcular su edad")
```
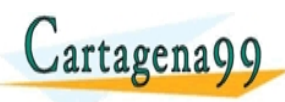

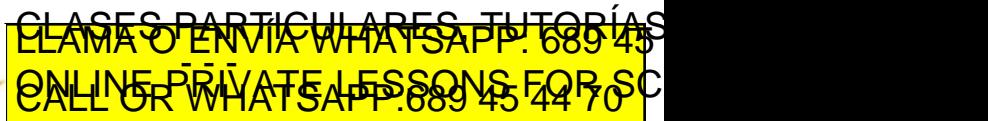

Salvador S´anchez, Miguel-Angel Sicilia (Universidad de Alcal´a) Fundamentos de la programaci´on Septiembre de 2015 22 / 45 gena99 com no se hace responsable de [la](#page-37-0) i[nf](#page-39-0)[o](#page-35-0)[rm](#page-38-0)[a](#page-39-0)[c](#page-34-0)[ió](#page-35-0)[n](#page-39-0) co[n](#page-38-0)[t](#page-39-0)[en](#page-0-0)[ida](#page-70-0) en el

### <span id="page-39-0"></span>[Estructuras de control iterativas](#page-39-0)

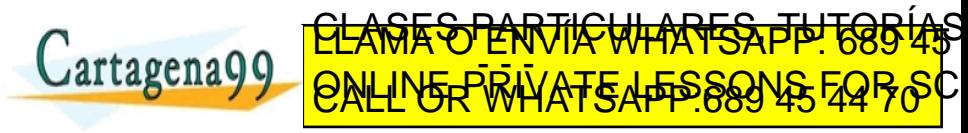

Salvador Sánchez, Miguel-Angel Sicilia (U jena99.com no se hace responsable de [la](#page-38-0) i[nf](#page-40-0)[o](#page-39-0)[rm](#page-39-0)[a](#page-40-0)[c](#page-38-0)[ió](#page-39-0)[n](#page-70-0) co[nt](#page-70-0)[en](#page-0-0)[ida](#page-70-0) en

#### <span id="page-40-0"></span>Definición

Una estructura iterativa (bucle) engloba un conjunto de instrucciones que se ejecutan ninguna, una o tantas veces como indique una determinada condición.

Conceptualmente existen 3 tipos de bucles:

- Desde (número de iteraciones conocido)
- Mientras (0 o más iteraciones) y

REPORTICULARES PARTICULARES, TUTORIAS **FRINNATE APPS** 

Salvador Sánchez, Miguel-Angel Sicilia (Unive<sup>r</sup> Ul Fundamentos de la programación Hel <mark>U TUSIOSeptiembre de 2015 UU 24 / 4</mark>5 com no se hace responsable de [la](#page-39-0) i[nf](#page-41-0)[o](#page-39-0)[rm](#page-40-0)[a](#page-41-0)[c](#page-38-0)[ió](#page-39-0)[n](#page-70-0) co[nt](#page-70-0)[en](#page-0-0)[ida](#page-70-0)

- <span id="page-41-0"></span>Permite ejecutar una sentencia o bloque de sentencias un número conocido de veces.
- Itera sobre una lista de valores conocidos, bien numéricos (bastante frecuente) o de otro tipo.
- Una variable de control toma sucesivamente todos los valores de la lista.

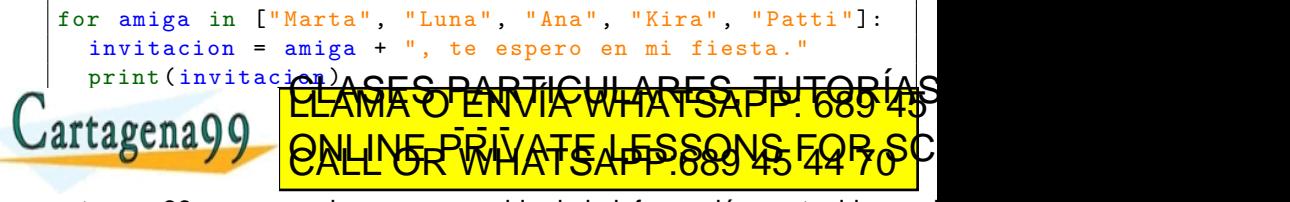

Salvador S´anchez, Miguel-Angel Sicilia (Universidad de Alcal´a) Fundamentos de la programaci´on Septiembre de 2015 25 / 45 com no se hace responsable de [la](#page-40-0) i[nf](#page-42-0)[o](#page-39-0)[rm](#page-41-0)[a](#page-42-0)[c](#page-38-0)[ió](#page-39-0)[n](#page-70-0) co[nt](#page-70-0)[en](#page-0-0)[ida](#page-70-0)

- <span id="page-42-0"></span>• Función que prepara una sucesión de elementos a menudo utilizados por una estructura for.
- Sintaxis:
	- $\bullet$  range (5) :  $\lceil 0, 1, 2, 3, 4 \rceil$  desde 0 hasta el número menos 1
	- range  $(2,5)$ :  $[2, 3, 4]$  de 2 a 5 1
	- range (3, 10, 2) : [ 3, 5, 7, 9 ] de 3 a 10 menos 1 de 2 en 2

```
for i in range (10) :
  print (i)
>>> 0 1 2 3 4 5 6 7 8 9
```
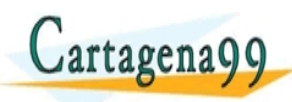

Salvador Angel Sicilia (Uni a99 com no se hace responsable de [la](#page-41-0) i[nf](#page-43-0)[o](#page-39-0)[rm](#page-42-0)[a](#page-43-0)[c](#page-38-0)[ió](#page-39-0)[n](#page-70-0) co[nt](#page-70-0)[en](#page-0-0)[ida](#page-70-0)

<u>CLANTES PARTICULARES, TUTORIANS</u> ED TIME O EN VIA NOTIT LOOS FOR

Salvador Sánchez, Miguel-Angel Sicilia (U

# <span id="page-43-0"></span>¿Cuál es la salida de este código?

for i in range (1 ,20) print  $(i, end="")$ 

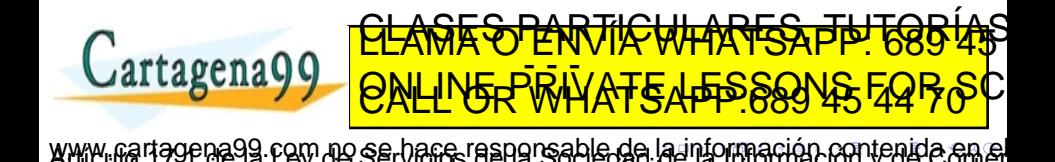

# <span id="page-44-0"></span>¿Cuál es la salida de este código?

for i in range (1 ,20) print  $(i, end="")$ 

# >>>1 2 3 4 5 6 7 8 9 10 11 12 13 14 15 16 17 18 19

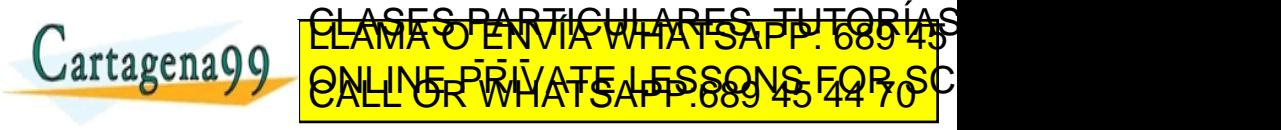

Salvador S´anchez, Miguel-Angel Sicilia (Universidad de Alcal´a) Fundamentos de la programaci´on Septiembre de 2015 27 / 45 1a99 com no se hace responsable de [la](#page-43-0) i[nf](#page-45-0)[o](#page-39-0)[r](#page-43-0)[m](#page-44-0)[a](#page-45-0)[c](#page-38-0)[ió](#page-39-0)[n](#page-70-0) co[nt](#page-70-0)[en](#page-0-0)[ida](#page-70-0) el

<span id="page-45-0"></span>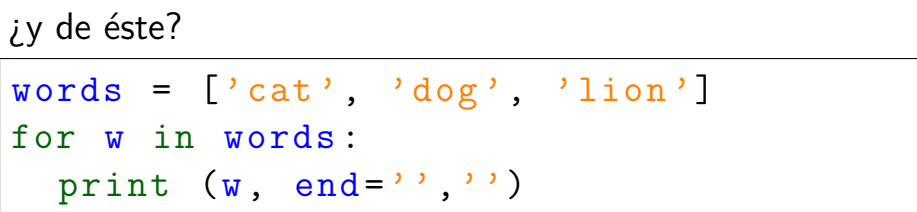

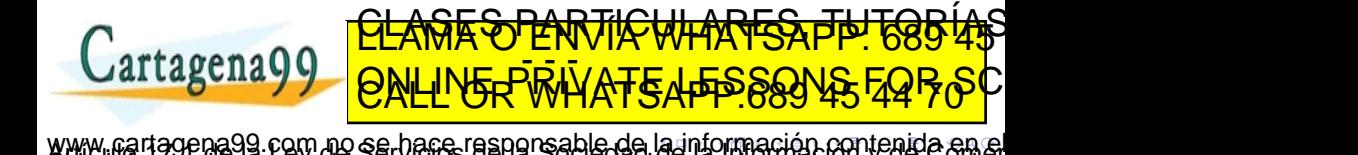

Salvador Sánchez, Miguel-Angel Sicilia (Universidad de la programación III O TOSIO6 de Helsen de 2016 De 2014)

```
i v de éste?
```
 $words = ['cat', 'dog', 'lion']$ for w in words : print  $(w, end = ' ', '')$ 

 $\gg$   $>$ cat, dog, lion

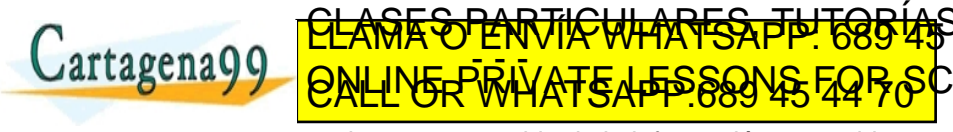

Miguel-Angel Sicilia (U 99 com no se hace responsable de [la](#page-45-0) i[nf](#page-47-0)[o](#page-39-0)[r](#page-45-0)[m](#page-46-0)[a](#page-47-0)[c](#page-38-0)[ió](#page-39-0)[n](#page-70-0) co[nt](#page-70-0)[en](#page-0-0)[ida](#page-70-0) en

## <span id="page-47-0"></span>¿y de este otro?

 $x = 0$ for i in range  $(1, 20, 2)$ :  $x + = i$  $print(x)$ 

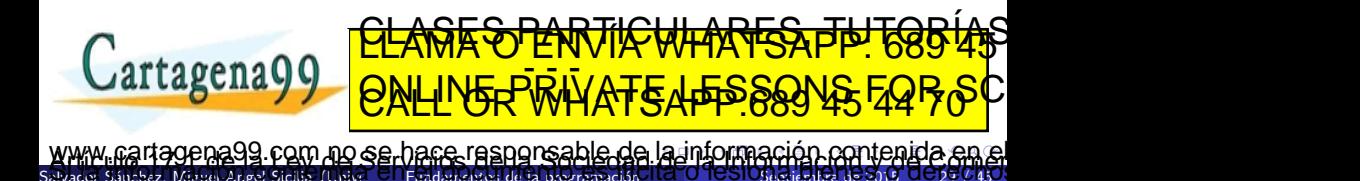

## <span id="page-48-0"></span>¿y de este otro?

 $x = 0$ for i in range  $(1, 20, 2)$ :  $x + = i$  $print(x)$ 

 $>>$   $>100$ 

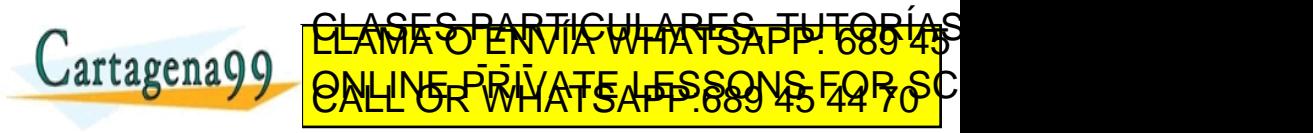

Salvador Sánchez, Miguel-Angel Sicilia (Uni jena99 com no se hace responsable de [la](#page-47-0) i[nf](#page-49-0)[o](#page-39-0)[r](#page-47-0)[m](#page-48-0)[a](#page-49-0)[c](#page-38-0)[ió](#page-39-0)[n](#page-70-0) co[nt](#page-70-0)[en](#page-0-0)[ida](#page-70-0) en

# <span id="page-49-0"></span>Mostrar las tablas de multiplicar de los número pares

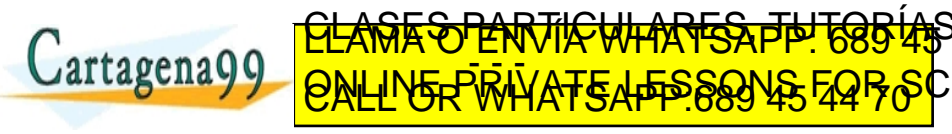

Salvador S´anchez, Miguel-Angel Sicilia (Universidad de Alcal´a) Fundamentos de la programaci´on Septiembre de 2015 30 / 45 ia99 com no se hace responsable de [la](#page-48-0) i[nf](#page-50-0)[o](#page-39-0)[r](#page-49-0)[m](#page-50-0)[a](#page-51-0)[c](#page-38-0)[ió](#page-39-0)[n](#page-70-0) co[nt](#page-70-0)[en](#page-0-0)[ida](#page-70-0) e

# <span id="page-50-0"></span>Mostrar las tablas de multiplicar de los número pares

for i in range  $(2, 11, 2)$ : for  $j$  in range  $(1, 11)$ : print  $(i, "x", j, "-", i *j)$ print (" --------------")

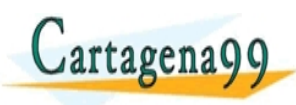

Salvador S´anchez, Miguel-Angel Sicilia (Universidad de Alcal´a) Fundamentos de la programaci´on Septiembre de 2015 30 / 45 99 com no se hace responsable de [la](#page-49-0) i[nf](#page-51-0)[o](#page-39-0)[r](#page-49-0)[m](#page-50-0)[a](#page-51-0)[c](#page-38-0)[ió](#page-39-0)[n](#page-70-0) co[nt](#page-70-0)[en](#page-0-0)[ida](#page-70-0) el

<u>SES PARTICULARES, THT</u>

ER WHAT SAFFE SONS 59 FOR

# <span id="page-51-0"></span>Obtener el factorial de un número

```
def factorial (n) :
  """ int --> int
       OBJ: Factorial de n
       PRE: n \geq 0 """
  result = 1for i in range (1, n+1):
     result = result * ireturn result
```
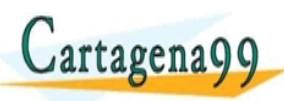

Salvador S´anchez, Miguel-Angel Sicilia (Universidad de Alcal´a) Fundamentos de la programaci´on Septiembre de 2015 31 / 45 aa99 com no se hace responsable de [la](#page-50-0) i[nf](#page-52-0)[o](#page-39-0)[rm](#page-51-0)[a](#page-52-0)[c](#page-38-0)[ió](#page-39-0)[n](#page-70-0) co[nt](#page-70-0)[en](#page-0-0)[ida](#page-70-0) e

<u>CLANTES PARTICULARES, TUTORIANS</u> ED TIME O EN VIA NOTIT LOOS FOR

```
while (condicion):
   sentencia (s)
```
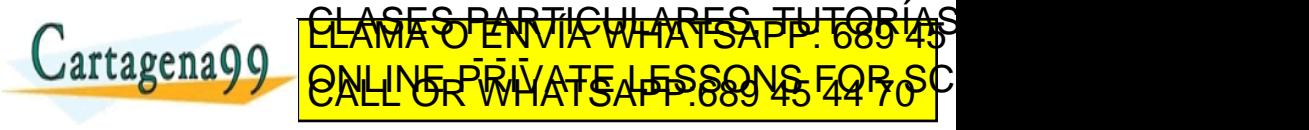

Salvador S´anchez, Miguel-Angel Sicilia (Universidad de Alcal´a) Fundamentos de la programaci´on Septiembre de 2015 32 / 45 9 com no se hace responsable de [la](#page-51-0) i[nf](#page-53-0)[o](#page-39-0)[r](#page-52-0)[m](#page-55-0)[a](#page-56-0)[c](#page-38-0)[ió](#page-39-0)[n](#page-70-0) co[nt](#page-70-0)[en](#page-0-0)[ida](#page-70-0)

```
while (condicion):
   sentencia (s)
```
Salvador S´anchez, Miguel-Angel Sicilia (Universidad de Alcal´a) Fundamentos de la programaci´on Septiembre de 2015 32 / 45

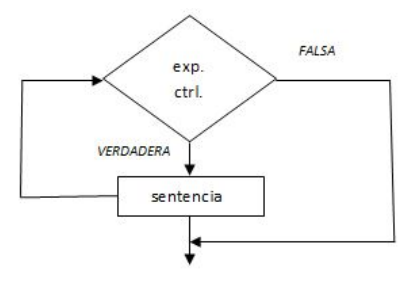

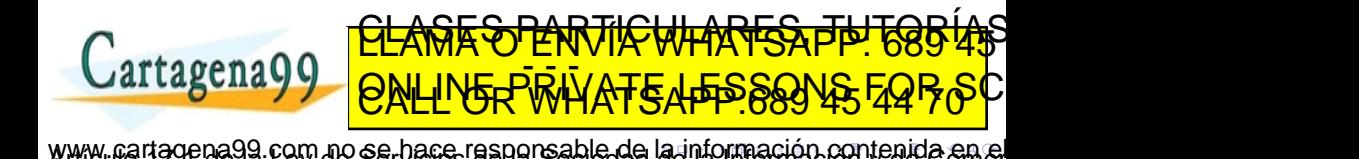

<span id="page-54-0"></span>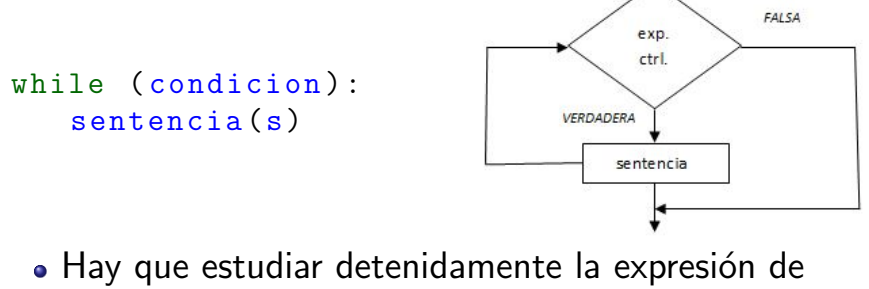

control para que el bucle tenga fin. ARTSAPP: 685 45  $\cup$ artagena Q $\circ$ modificarse de la sentencia del bucher ED TIME O EN VIA NOTIT LOOS FOR

Salvador S´anchez, Miguel-Angel Sicilia (Universidad de Alcal´a) Fundamentos de la programaci´on Septiembre de 2015 32 / 45 www.cartagena99.com no se hace rasponsable de [la](#page-53-0) i[nf](#page-55-0)[o](#page-39-0)[r](#page-52-0)[m](#page-55-0)[a](#page-56-0)[c](#page-38-0)[ió](#page-39-0)[n](#page-70-0) co[nt](#page-70-0)[en](#page-0-0)[ida](#page-70-0) en el<br>avias sinsta masa mas sints (ustr. El radanaso del ponsable de la información contenida en el

<span id="page-55-0"></span>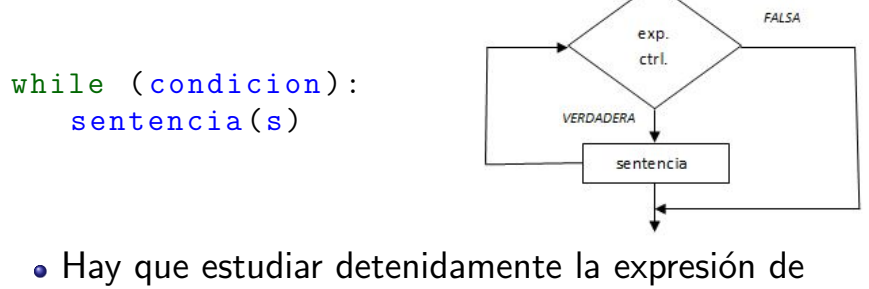

control para que el bucle tenga fin. ARTSAPP: 685 45  $\cup$ artagena Q $\circ$ modificarse de la sentencia del buche. ED TIME O EN VIA NOTIT LOOS FOR

Salvador S´anchez, Miguel-Angel Sicilia (Universidad de Alcal´a) Fundamentos de la programaci´on Septiembre de 2015 32 / 45 www.cartagena99.com no se hace rasponsable de [la](#page-54-0) i[nf](#page-56-0)[o](#page-39-0)[r](#page-52-0)[m](#page-55-0)[a](#page-56-0)[c](#page-38-0)[ió](#page-39-0)[n](#page-70-0) co[nt](#page-70-0)[en](#page-0-0)[ida](#page-70-0) en el<br>avias sinsta masa mas sints (ustr. El radanaso del ponsable de la información contenida en el

- <span id="page-56-0"></span>• Ejecución continua de un bucle
- Efecto normalmente no deseado, derivado de un error en la condición o en la modificación de las variables que gobiernan el bucle

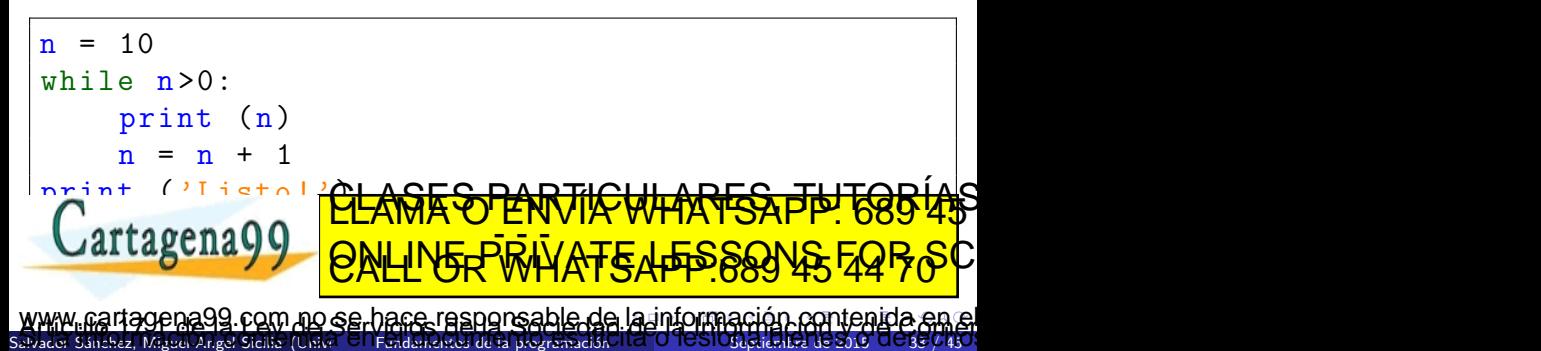

# <span id="page-57-0"></span>Cuenta atrás desde 10 para el despegue...

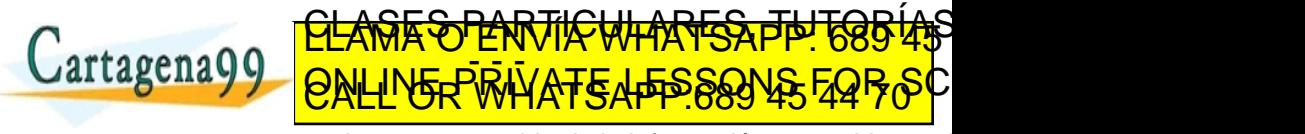

Salvador Sánchez, Miguel-Angel Sicilia ( ia99 com no se hace responsable de [la](#page-56-0) i[nf](#page-58-0)[o](#page-39-0)[r](#page-57-0)[m](#page-58-0)[a](#page-59-0)[c](#page-38-0)[ió](#page-39-0)[n](#page-70-0) co[nt](#page-70-0)[en](#page-0-0)[ida](#page-70-0) e

## <span id="page-58-0"></span>Cuenta atrás desde 10 para el despegue...

Salvador Sánchez, Miguel-Angel Sicilia (Universida Fundamentos de la programación Sept

```
n = 10while n > 0:
    print n
    n = n-1print ('Despegue !')
```
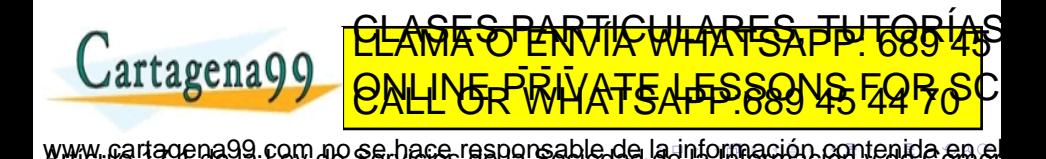

<span id="page-59-0"></span>Invertir las cifras de un número entero.

```
inverso = 0
n = int( input (" Entre el numero a invertir : ") )
n = abs(n)while (n > 0):
  inverso *= 10
  inverso += n % 10
  n //= 10
print (" Resultado = ", inverso )
                        <del>E S PARTIC WHA</del>
```
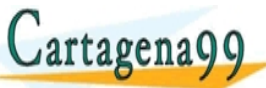

Salvador S´anchez, Miguel-Angel Sicilia (Universidad de Alcal´a) Fundamentos de la programaci´on Septiembre de 2015 35 / 45 ia99 com no se hace responsable de [la](#page-58-0) i[nf](#page-60-0)[o](#page-39-0)[rm](#page-59-0)[a](#page-60-0)[c](#page-38-0)[ió](#page-39-0)[n](#page-70-0) co[nt](#page-70-0)[en](#page-0-0)[ida](#page-70-0) el

ED TIME O EN VIA NOTIT LOOS FOR

- <span id="page-60-0"></span>**O** Se evalúa la condición, obteniendo True o False.
- Si la condición es False, se sale de la sentencia while y el fluio de control continúa en la siguiente sentencia.
- Si la condición es True ejecuta el cuerpo del bucle y vuelve al paso 1.

Este tipo de flujo se denomina bucle o lazo porque el tercer paso enlaza directamente con el primero

CLASES PARTICULARES, TUTORÍAN

Salvador Sánchez, Miguel-Angel Sicilia (Unive<sup>r</sup> Of Fundamentos de la programación Hel <mark>O TOSTOGeptiembre de 2015 OU 85 / 4</mark>5 no se hace responsable de [la](#page-59-0) i[nf](#page-61-0)[o](#page-39-0)[rm](#page-60-0)[a](#page-61-0)[c](#page-38-0)[ió](#page-39-0)[n](#page-70-0) co[nt](#page-70-0)[en](#page-0-0)id

ED TIME O EN VIA NOTIT LOOS FOR

<span id="page-61-0"></span>break fuerza la salida de un bucle normalmente sujeto a una condición determinada.

```
while True :
    line = input (2)if line == 'fin':
        break
    print ( line )
print ('Fin!')
```
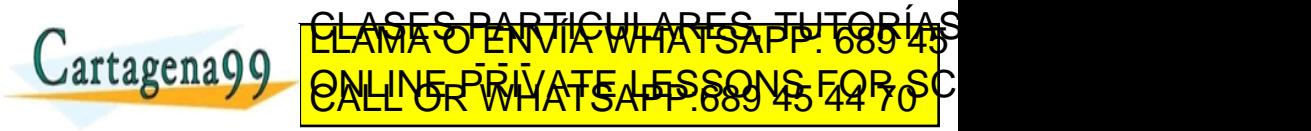

Salvador S´anchez, Miguel-Angel Sicilia (Universidad de Alcal´a) Fundamentos de la programaci´on Septiembre de 2015 37 / 45 99 com no se hace responsable de [la](#page-60-0) i[nf](#page-62-0)[o](#page-39-0)[rm](#page-61-0)[a](#page-62-0)[c](#page-38-0)[ió](#page-39-0)[n](#page-70-0) co[nt](#page-70-0)[en](#page-0-0)[ida](#page-70-0) <span id="page-62-0"></span>• continue fuerza la terminación de la iteración actual y la evaluación de la condición que podría llevar a una nueva iteración o a terminar.

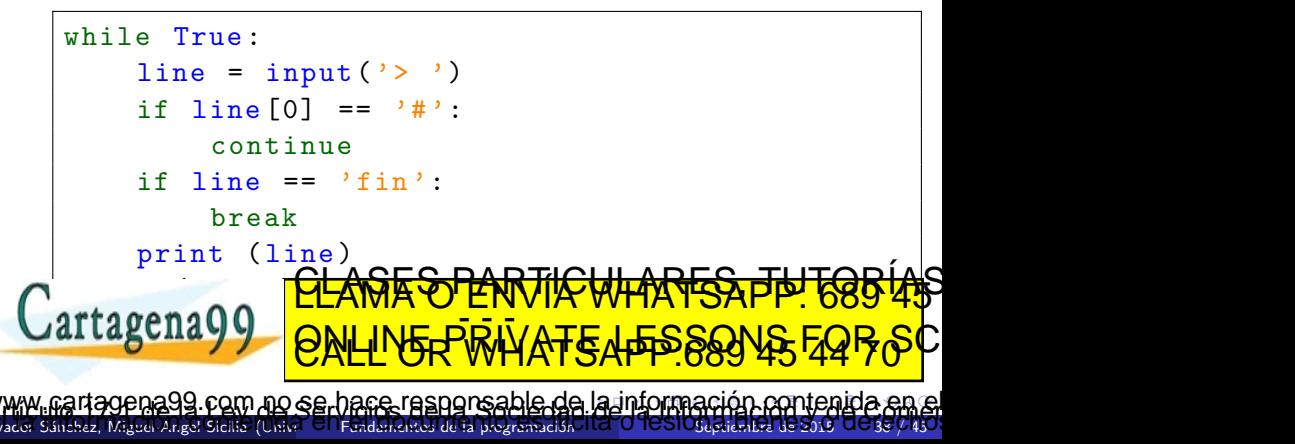

<span id="page-63-0"></span>· Representa la repetición de una sentencia o bloque de sentencias 1 o más veces

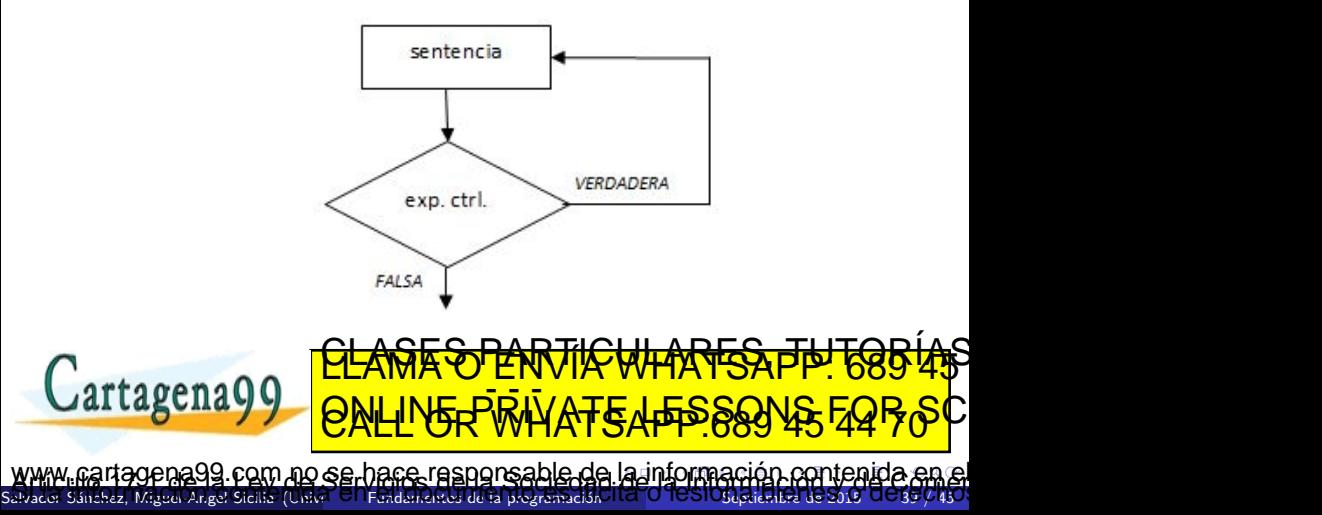

<span id="page-64-0"></span>Calcular la media de todos los números introducidos por teclado hasta que se teclee -1

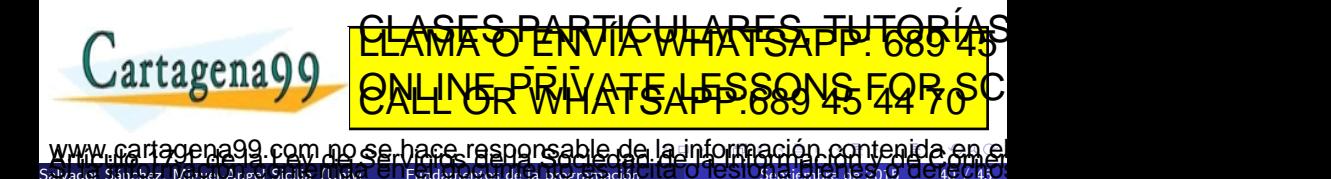

Salvador Sánchez, Miguel-Angel Sicilia (Unive<sup>r</sup> Ul Fundamentos de la programación Hel <mark>U TUSIOS priembre de 2015 UU 45 / 4</mark>5

Salvador S´anchez, Miguel-Angel Sicilia (Universidad de Alcal´a) Fundamentos de la programaci´on Septiembre de 2015 40 / 45

<span id="page-65-0"></span>Calcular la media de todos los números introducidos por teclado hasta que se teclee -1

```
CENTINELA = -1cuantos = 0suma = 0valor = int (input ("Introduzca un valor (-1
   para terminar):"))
while (value) : != CENTINELA):
  suma += valor
  cuantos += 1
  valor = int ( input (" Introduzca un valor ( -1
     <u>para terminar iserang dengan dengan pada serang pada serang pada serang pada serang pada serang pada serang pa</u>
Lartagena00
  print ("CALL" OR WHAT SAPP 689Y
                ED TIME O EN VIA NOTIT LOOS FOR
         la nformación ntenida
```
## <span id="page-66-0"></span>Comprobar que un número leído está entre 1 y 7...

```
while True :
    i = input("Entre un numero entre 1 y 7: ")if 1 \leq \text{int}(i) \leq 7: break
print ('Correcto , gracias !')
```
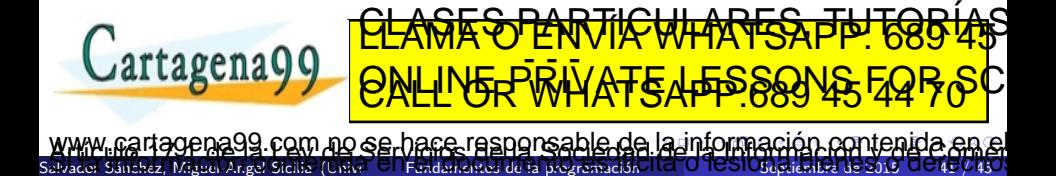

<span id="page-67-0"></span>Obtener la siguiente secuencia:

$$
1 = 1
$$
  

$$
1+2 = 3
$$

 $1+2+3=6$ 

....

 $1+2+3+4=10$ 

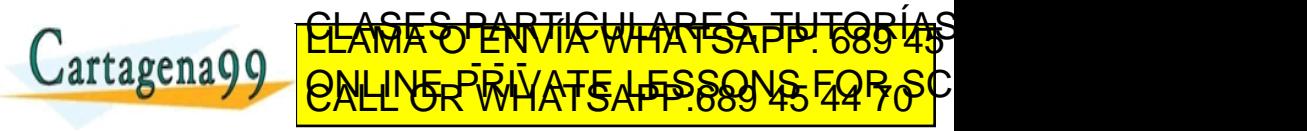

Salvador S´anchez, Miguel-Angel Sicilia (Universidad de Alcal´a) Fundamentos de la programaci´on Septiembre de 2015 42 / 45 99 com no se hace responsable de [la](#page-66-0) i[nf](#page-68-0)[o](#page-39-0)[rm](#page-67-0)[a](#page-68-0)[c](#page-38-0)[ió](#page-39-0)[n](#page-70-0) co[nt](#page-70-0)[en](#page-0-0)[ida](#page-70-0) e

```
count = 10 # Numero de sumas
for i in range(1, count+1):
     sum = 1i = 1print ("1", end="") ;
     # Calcula la suma de los enteros de 1 hasta i
     while (i \lt i):
       j = j + 1sum = sum + jprint (" + ", j, end="") # Escribir +j en misma linea
     print(" = " , sum)
```
¿Podría ser el bucle interno de tipo for? ¿<u>y de tipo do...while? ¿qué es más</u><br>CLAMA O ENVÍA WHATSAPP: 689 45 Lartagena99 ED TIME O EN VIA NOTIT LOOS FOR

e man dination doine and i[nf](#page-69-0)[o](#page-39-0)[rm](#page-68-0)[a](#page-69-0)tio[n](#page-70-0) and aldess paper is an added as on mod. Peerle petre all www.<br>الأولام المناطق المناطق المناطق المناطق المناطق المناطق المناطق المناطق المناطق المناطق المناطق المناطق المناط

- <span id="page-69-0"></span>Las estructuras selectivas permiten ejecutar bloques de código diferentes dependiendo de una condición.
- Las estructuras iterativas permiten ejecutar bloques de código repetidas veces.
- Existen varios tipo de bucles: 0-n, 1-n (repetir), for.
- Aunque poco ortodoxas, existen formas de salir de un bucle a mitad de una iteración (break y continue)

Las estructura <mark>CLAMA SO LANTIC WHATSA PP 685 45</mark> ED TIME O EN VIA NOTIT LOOS FOR

Salvador Sánchez, Miguel-Angel Sicilia (Unive<sup>r</sup> Ul Fundamentos de la programación Hel <mark>U TUSIOSeptiembre de 2015 UU4 F//4</mark>5 se hace responsable de [la](#page-68-0) i[nf](#page-70-0)[o](#page-39-0)[rm](#page-69-0)[a](#page-70-0)[c](#page-38-0)[ió](#page-39-0)[n](#page-70-0) co

- <span id="page-70-0"></span>• Algunos contenidos de esta presentación han sido adaptados de los materiales del curso de "Programming for Everybody (Python)", creado por Charles Severance y disponible en [https:](https://www.coursera.org/course/pythonlearn) [//www.coursera.org/course/pythonlearn](https://www.coursera.org/course/pythonlearn).
- También hemos tomado explicaciones del libro "Introducción a la programación con Python 3" de Marzal y su equipo de la Univ. Jaume I:

http://issuuccargresiparsticuliaumes/drute artagena 9<u>9</u> <u>CLARIE SPARTICULARES, PPI TOBIAS</u> ED TIME O EN VIA NOTIT LOOS FOR

Salvador S´anchez, Miguel-Angel Sicilia (Universidad de Alcal´a) Fundamentos de la programaci´on Septiembre de 2015 45 / 45 com no se hace responsable de [la](#page-69-0) i[nf](#page-70-0)[o](#page-39-0)[rma](#page-70-0)[c](#page-38-0)[ió](#page-39-0)[n](#page-70-0) co[nt](#page-70-0)[en](#page-0-0)[ida](#page-70-0)